## **info and general requirements/instructions for the 'votersrevenge-frontend-db' INTRO**

the results of this project will ultimately be used in another open source project called "votersrevenge", @ github.com/sldev2/votersrevenge. See votersrevenge.info for more information on the Voter's Revenge project.

**A** *posse* **is groups of citizens**; in the old US Wild West, posses used to hunt down criminals; the votersrevenge app, for which this project is being developed, has the purpose of empowering citizens to "fire" elected politicians who are corrupt, ineffective, etc. In the US, it is in general not possible for citizens to remove elected officials (though it should be…). Consequently, by "firing" a politician, I mean ensuring that the politician doesn't get re-elected. (In the case of the wrangler role, the idea is to exert pressure on elected officials by shaming the them, while educating fellow citizens about their misdeeds. This will indirectly damage their re-election prospects.)

A *local posse* is a subset of a posse. There will typically be many local posses for each posse (eventually). If a user of the system joins a local posse, directly, he/she is automatically made a member of the parent posse. However, joining a posse doesn't require joining a local posse. Local posse members will typically live near each other, while posse members, in general, will only live in the same state (potentially far from each other)

## **Every posse and local\_posse is directed against 1 politician, the** *target***, and has 1 specific** *issue* **they are focused on.**

It is hoped that citizens across the world will find votersrevenge useful, including when dealing with parliamentary democracies, which the US is not.

# **INFORMATION**

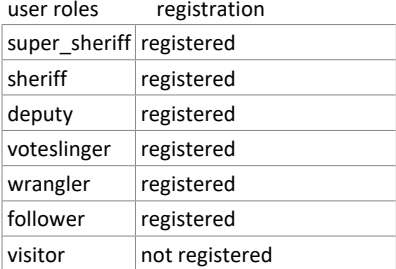

• registered user can have different roles in different posses and any of their local posses, though a super\_sheriff is a super\_sheriff in all posses, and all local posses

## **REQUIREMENTS**

- $\Box$  instructions on how to install and run whatever bits are delivered (feel free to ask if I already know how do something)
	- the front end must access the database only through a GraphQL api, generated by the Hasura GraphQL engine, with MS SQL Server in the back end
		- NOTE: I am running SSMS 17.1, so please try to deliver a database compatible with that; if necessary, I can upgrade, on my end

## MILESTONE #1

 $\Box$ • create a schema for the database (defined in MILESTONE #2, below), with a database diagram // by "schema", I just mean tables and fields definitions; NOT any stored procs or triggers

#### MILESTONE #2

create the database, with the indicated lookup tables preferably already populated •

Tables ○

//THIS IS A STARTING GUIDE you may need to add, say, some cross tables; plus fields, indexes, I think a stored proc or trigge r or two // also, you may need to restructure the database, somewhat; you will generally add data in the next milestone // though the lookup tables could be populated, in this milestone:

// generally, I think every table X will have an id field: X\_id

■ user

□ user\_id

- □ username : string (max length 20)
- □ email // nullable, system email
- □ is\_validated :bool// got validation of the email during the registration process
- □ public\_email // nullable, visible to everybody
- □ statement : string// nullable, 1200 char max
- user\_location

□ user id // user : user location is 1 to 0, since members don't have to provide their location unless they join a local posse □ state : string // nullable, 5 chars max

// if a geolocation type object is sent over the wire, have db stored proc or trigger determine lat, lng, and write those

// also, if lat, lng is sent over the wire, have db stored proc determine the geolocation value, and write it, also

- // my guess is that only lat, lng should be sent over the wire; but geolocation data type is useful for doing queries like
- // "find all users within X miles of user Y", where user Y's location is already in the database
- □ geolocation : geography // geography is a SQL Server data type

// nullable (follower type users will not have to provide a location)

- $\Box$  lat : float // null
- □ lng : float // null
- □ zipcode: string(10 char max) // nullable
- government\_level // **a lookup table**
	- □ government\_level\_id
	- □ name: string (max 15 chars)
	- □ abbr2 : string\*2
	- □ abbr3 : string\*3

## values in this table:

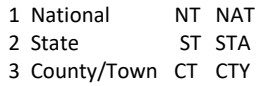

#### government\_branch // **a lookup table** ▪

- □ government\_branch\_id
- □ name: string (max 15 chars)
- □ abbr2 : string\*2
- □ abbr3 : string\*3

#### values in this table:

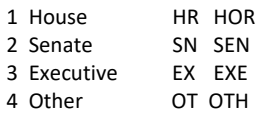

#### ■ issue

□ issue\_id

□ name : string (max 50 chars)

□ short\_desc : string (max 320 chars)

□ long\_desc: string (max 1600 chars)

values in this table

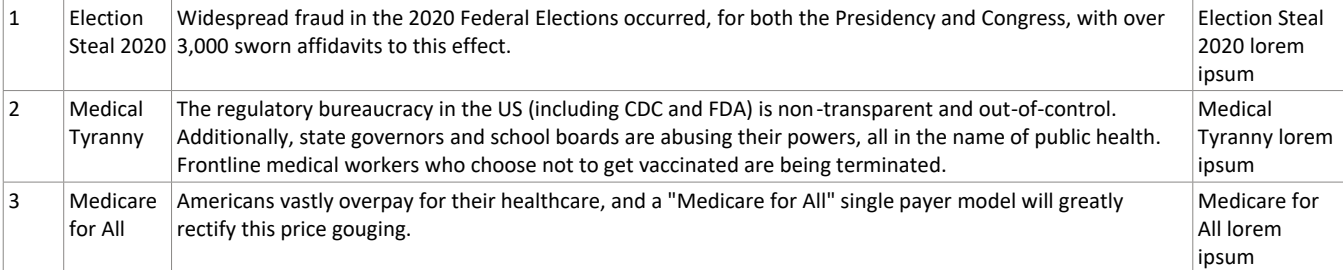

#### ■ state // lookup table

□ state\_id

#### □ name string: (max 12 chars) non-null

### □ abbr2 string\*2 non-null

#### □ values in this table; **one row for each of 50 states**

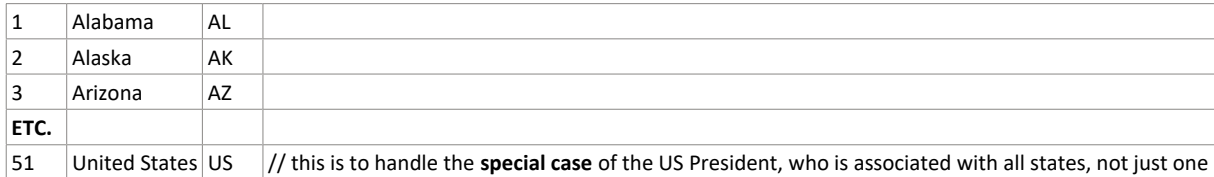

## ■ target // *these are politicians*, who typically are holding office

□ target\_id

□ first\_name :string (max 20 chars) // non-null

□ last\_name :string (max 28 chars) // non-null

□ name : string // this is calculated : the formula is first\_name + ' ' + last\_name

□ current\_position : string (max 40 chars) // non-null

 $\square$  state\_id // FK

 $\Box$  government level id // FK

□ current\_term\_end\_date // nullable

## posse ▪

□ posse\_id

□ name : string // this is calculated; the formula is simply target.first\_name + ' ' + target.last\_name + ' - ' + issue.name

 $\square$  issue\_id // FK

□ target\_id // FK

□ government\_level\_id : integer // 1 is National, 2 is State, 3 is County/Town

 $\Box$  government\_branch\_id // 1 is House, 2 is Senate, 3 is Executive, 4 is Other

posse\_members // posse : posse\_members is 1 to Many

//not 100% sure about 1 to Many ... since the same user can be in multiple posses

- $\Box$  posse id // FK
- $\square$  user id // FK

■ local\_posse

 $\Box$  posse\_id // posse : local\_posse is 1 to Many

□ local\_posse\_id

- □ nickname: string(25 chars max) ; non-null; at least 7 chars
- □ name : string // this is calculated; the formula is (parent) posse.name + ' ' + nickname

 $\Box$  zipcode : string \*5 // I'm aware of the fact that users's zipcodes have a different definition

□ quick\_find\_code : string\*9 // strangers can search by zip-###, where zip Is 5 chars

e.g., is 2 local posses are located in zip code 07052, their quick\_find\_code's could be: 07052 -001 and 07052-002

■ local\_posse\_member // local\_posse : local\_posse\_member is 1 to Many

//not 100% sure about 1 to Many ... since the same user can be in multiple local\_posses

□ posse\_id // FK

□ local\_posse\_id // FK

 $\square$  user\_id // FK

posse\_roles // **lookup table** ▪

□ posse\_role\_id

□ name : non-null; string (max 18)

□ is\_registration\_required : boolean

#### values in this table

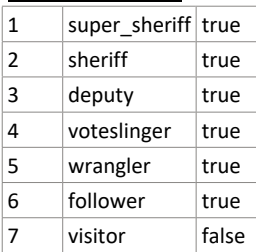

■ default\_redline\_deadline // these will only be defined by sheriff and deputies

 $\Box$  // if pledge\_type = 1 (i.e., voteslinger), then voteslinger\_deadline\_date and voteslinger\_deadline must be non-null

- □ default\_redline\_deadline\_id
- □ target\_id // FK
- $\square$  issue\_id // FK
- □ posse\_id // FK
- □ redline\_date // non-null
- □ redline : string (max 450 chars) // non-null
- □ pledge\_type : integer // 1 for Voteslinger 2 for Wrangler ONLY (**don't** allow: 3 for CreateShindig or 4 for AttendShindig)
- □ voteslinger\_deadline\_date // nullable
- □ voteslinger\_deadline : string(max 450 chars) // nullable
- □ is\_general\_election : boolean // default = false

□ // only meaningful when pledge\_type = 1, i.e., voteslinger

- default\_deadline // default\_redline\_deadline : default\_deadline is 1 to Many
	- □ default\_deadline\_id
	- $\Box$  default redline deadline id // FK
	- □ deadline date // non-null
	- □ deadline : string(max 450 chars) // non-null
- pledge
	- // a user has a choice between pledging to accept a default redline/deadline pair, created by admins
	- $\frac{1}{2}$  or else pledging to accept their own redline/deadline pair, defined by themselves
	- $\frac{1}{2}$  the exception is voteslinger deadlines and their associated deadline dates
	- // these are set in stone by SYSTEM, but will be enforced primarily via business rules in the program
	- $\Box$  // BUSINESS RULE
		- // still, the database insertion routine should check that, for a given target id and pledge type==1, a
		- // voteslinger pledge's deadline & deadline date must already exist in default redline\_deadline
	- $\Box$  // BUSINESS RULE
		- // and, secondly, that a user cannot have multiple voteslinger pledges with the same target\_id and deadline\_date □ pledge\_id
		- □ pledge\_date // timestamp\
		- □ posse\_id nullable
	- □ local\_posse\_id nullable
	- □□ // BUSINESS RULE
	- $\Box$  // all pledges exist with respect to either a posse, or local posse; so, 1 and only 1 of // posse\_id or local\_posse\_id should be null
	- □ user\_id // user to pledge is 1 to Many
	- □ default\_redline\_deadline\_id //nullable
	- □ default\_deadline\_id // nullable
	- **// BUSINESS RULE** 
		- $\frac{1}{16}$  if default redline deadline id and default deadline id are null then:
			- // personal\_redline\_date,
			- // personal\_redline,
			- // personal\_deadline\_date, AND
			- // personal\_deadline
		- // must all be non-null and vice versa
		- □ personal\_redline\_date // nullable
	- □ personal\_redline : string(max 450 chars) // nullable
	- $\Box$  personal\_deadline\_date // nullable
	- □ personal\_deadline : string(max 450 chars) // nullable
	- $\Box$  fullfilled // boolean, default = false
	- $\Box$  fulfillment\_date // nullable, default = null
	- $\Box$  pledge\_type // 1 for Voteslinger 2 for Wrangler or 3 for CreateShindig or 4 for AttendShindig
	- $\Box$  shindig\_id // nullable; only relevant for pledge\_type = 3 or pledge\_type = 4

(NOTE only users who are sheriffs or deputies in a local posse can create shindigs)

#### ■ shindig

- □ shindig\_id
- □ pledge\_id FK ; non-null
- □ event\_date
- □ title : string (max 50 chars)
- □ short\_desc : string (max 320 chars)
- □ long\_desc: string (max 1600 chars
- □ is\_cancelled : boolean

## MILESTONE #3

- create the graphql api, and populate database with sufficient data to test, and also create tests for each of the following items (**probably any test technology would do, but please check with me, first**)
- $\bullet$  exception to "populate database with sufficient data to test" just deliver with data corresponding to government\_level = 1,2 (not 3); in other words, I am not looking to test data for local and county level target politicians, and posses directed at such; only federal and state level ○ determine how many local posses exist for any given posse
	- determine how many wrangler members there are in any given posse via 2 separate methods
		- $\Box$  method #1 just sum the wranglers found in the posse, ignoring local posses membership, completely
		- method #2 count wranglers in the posse who have no presence in any of the posses' local posse
			- $\Box$  add to this the wranglers who are in at least 1 local posse, also, but take care not to double count such wranglers who have that role in more than 1 such local posse
			- □ I expect this to be so computationally expensive that it will serve more as a validation check for back end maintainers and testers
	- determine how many *voteslinger* members there are in any given posse via 2 separate methods
		- $\blacktriangleright$  method #1 just sum the voteslingers found in the posse, ignoring local posses membership, completely
			- method #2 count voteslingers in the posse who have no presence in any of the posses' local posse
				- $\Box$  add to this the voteslingers who are in at least 1 local posse, also, but take care not to double count such votesllingers who have that role in more than 1 such local posse
		- □ I expect this to be so computationally expensive that it will serve more as a validation check for back end maintainers and testers
	- determine how many *follower* members there are in any given posse via 2 separate methods
		- method #1 just sum the followers found in the posse, ignoring local posses membership, completely
			- method #2 count followers in the posse who have no presence in any of the posses' local posse  $\Box$  add to this the followers who are in at least 1 local posse, also, but take care not to double count such followers who have that role in more
			- than 1 such local posse
	- □ I expect this to be so computationally expensive that it will serve more as a validation check for back end maintainers and testers ○ determine how many CreateShindig events (from TODAY, onwards, comparing with the deadline date) there are in any given posse (given posse\_id);
	- **do not consider CreateShindig events in its local posses**
- □○ determine how many CreateShindig events (from TODAY, onwards, comparing with the deadline date) there are in any given posse (given posse\_id); **do not consider CreateShindig events in its local posses**
- determine how many days until the next redline\_date occurs, for any given user\_id and posse\_id
- $\Box$  $\circ$  determine how many days until the next deadline date occurs, for any given user id and posse id
- determine how many days until the next redline\_date occurs, for any given user\_id and local\_posse\_id
- $\Box$ o determine how many days until the next deadline date occurs, for any given user id and local posse id
- determine how many days until the next default *voteslinger* redline\_date occurs, for any posse\_id ■ use the default redline deadline table
- determine how many days until the next default *general election voteslinger* deadline\_date occurs, for any posse\_id ■ use the default\_redline\_deadline table (pledge\_type =  $1$ )
- determine how many days until the next default *non-general election voteslinger* deadline\_date occurs, for any posse\_id  $\blacksquare$  use the default redline deadline table (pledge type = 1)
- determine how many days until the next default *voteslinger* redline\_date occurs, for any local\_posse\_id ■ use the default\_redline\_deadline table (pledge\_type =  $1$ )
- determine how many days until the next default *general election voteslinger* deadline\_date occurs, for any local\_posse\_id  $\blacksquare$  use the default redline deadline table (pledge type = 1)
- determine how many days until the next default non-general election voteslinger deadline\_date occurs, for any local\_posse\_id  $\blacksquare$  use the default redline deadline table (pledge type = 1)
- determine posses that a user is a member of, given their user\_id
	- return a collection of { posse\_id, posse.name }
	- determine local posses that a user is a member of, given their user\_id
	- $\Box$  return a collection of { local posse id, local posse.name, posse id, posse.name }
- □○ determine how many voteslinger members there are in an given local posse (given local\_posse\_id)
- determine how many wrangler members there are in any given local posse (given local\_posse\_id)
- □○ determine how many follower members there are in any given local posse (given local\_posse\_id)
- determine how many CreateShindig events (from TODAY, onwards) there are in any given local posse (given local\_posse\_id), for which is\_cancelled = false
- □○ determine how many CreateShindig events (from TODAY, onwards) there are in any given posse (given posse\_id), for which is\_cancelled = false □○ return the collection of CreateShindig events (from TODAY, onwards) there are in any given local posse (given local\_posse\_id), for which is\_cancelled =
- false; return { shindig.event\_date, shindig.title, shindig.short\_desc, shindig.long\_desc, user.user\_name (of the user who created the shindig) } □○ return the collection of CreateShindig events (from TODAY, onwards) there are in any given posse (given posse\_id), for which is\_cancelled = false; return { shindig.event\_date, shindig.title, shindig.short\_desc, shindig.long\_desc, user.user\_name (of the user who created the shindig) }

pledge  $two = 1$ 

○ for a given user\_id and posse\_id, and an { input\_date } return the collection of voteslinger pledges with X\_redline\_date >= { input\_date }, namely:

- · { pledge id, X redline, X redline date, X deadline, X deadline date, fulfilled, fullfillment date}
	- **by "X\_" I mean 1) include both default and non-default pledge items 2) include both personal and non-personal pledge items**
- **E** {input\_date } is a parameter specified by the graphQL consumer

○ for a given user\_id and **local\_**posse\_id, and an { input\_date } return the collection of voteslinger pledges with X\_redline\_date >= { input\_date }, namely:

▪ { pledge\_id, X\_redline, X\_redline\_date, X\_deadline, X\_deadline\_date, fulfilled, fullfillment\_date}

**by "X\_" I mean 1) include both default and non-default pledge items 2) include both personal and non-personal pledge items**  pledge  $type = 2$ 

- for a given user\_id and posse\_id, and an { input\_date } return the collection of **wrangler** pledges with X\_redline\_date >= { input\_date }, namely: · { pledge id, X redline, X redline date, X deadline, X deadline date, fulfilled, fullfillment date}
	- **by "X\_" I mean 1) include both default and non-default pledge items 2) include both personal and non-personal pledge items**
- □○ for a given user\_id and **local\_posse\_id, and an { input\_date } return the collection of <b>wrangler** pledges with X\_redline\_date >= { input\_date }, namely: ■ { pledge\_id, X\_redline, X\_redline\_date, X\_deadline, X\_deadline\_date, fulfilled, fullfillment\_date}
	- **by "X\_" I mean 1) include both default and non-default pledge items 2) include both personal and non-personal pledge items**  pledge  $type = 3$
	- similar pledge type =  $4$
	- similar
- □● given a posse\_id, return { posse.name, target.name }
- $\Box$  given a local posse id, return { local posse.name, target.name, posse.posse id}
- given a quick\_find\_code, return { local\_posse.local\_posse\_id, local\_posse.name, target.first\_name + target.last\_name, issue.issue\_id, issue.name, issue.short\_desc }
- given a posse id, return the number of CreateShindig pledges
- create sample data, sufficient for testing
	- there is an attached data file is for **users** in posses that operate at government\_level = 2 (state), viz. **data for votersrevenge-messaging.xlsx**
	- there are 2 attached data file for (a minimum) of the **targets** that I want to see used for tests, **State target's.xlsx** and **National target's.xlsx**
	- **don't add data or tests for any posses that operate at the government\_level = 3 (county/town) // that would be Day 2**
	- $\Box$  o do add data and tests for posses that operate at government level = 1 (national)
	- $\Box$  o do add data and tests for posses that operate at government level = 2 (state)
		- please add test data corresponding to all 3 issues defined in the issue table, viz
			- Election Steal 2020
			- Medical Tyranny
			- Medicare for All

feel free to re-use the same targets (i.e., politicians), and users that are already in the test database you can also re-use rows in the default redline deadline, but change the verbiage in default redline deadline.redline and default redline deadline.deadline, slightly, to match the issue id

○ for each posse, please add 2 local posses

▪ // you can use boring names for the local\_posse.nickname field, such as "nickname A", "nickname B", etc.

- please add at least 4 users from each role to each posse and at least 2 users from each posse to each of its local posses
	- // this is close to what I did in the attached data file, for government\_level = 2, viz. **votersrevenge-messaging.xlsx**
- for wrangler type pledges, for the default\_redline\_deadline table, please add data following these string pattern for the redline and deadline fields, :  $\blacksquare$  for issue\_id = 1
	- □ redline: " { target.name } must support full forensic audit of all state elections that occurred in 2020"
	- □ deadlines: //<mark>in default\_deadline</mark>
		- "pass out, or arrange to have passed out, 300 flyers to school children, from a public street next to a public or private sch ool, informing 1. potential voters about { issue.name }, and the violation of our redline, { default\_redline\_deadline.redline }"
		- "pass out, or arrange to have passed out, 300 flyers to the general public, from a sidewalk in a high foot -traffic area, informing potential 2. voters about { issue.name }, and the violation of our redline, { default\_redline\_deadline.redline }"
		- 3. "demonstrate for 4 hours, holding signs informing potential voters about { issue.name }, and the violation of our redline, { default\_redline\_deadline.redline }"
		- "demonstrate while marching for 4 hours, holding signs informing potential voters about { issue.name }, and the violation of our redline, 4. { default\_redline\_deadline.redline }, and banging pots with wooden spoons"
		- 5. "take out a half page ad in a newspaper of a nearby university, informing potential voters about { issue.name }, and the viol ation of our redline, { default\_redline\_deadline.redline }"
		- 6. "take out a quarter page ad in a newspaper, informing potential voters about { issue.name }, and the violation of our redline , { default\_redline\_deadline.redline }"
- 7. "any deadline action OK'd by your sheriff"
- for issue\_id =  $2$ 
	- □ redline: "{ target.name } must declare mask and vaccine mandates illegal, and support leglislation banning such mandates"
		- □ deadlines: //<mark>in default\_deadline</mark>
			- $\bullet$  same pattern as for issue\_id = 1
- for issue\_id =  $3$ 
	- □ redline: "{ target.name } must support Medicare for All, verbally as well as voting for legislation"
	- □ deadlines: //<mark>in default\_deadline</mark>
		- $\bullet$  same pattern as for issue\_id = 1

□ o **for voteslinger type pledges,** for the default\_redline\_deadline table, please add data following these string pattern for the redline and voteslinger\_deadline fields, :

 $\blacksquare$  for issue\_id = 1

□ redline: "{ target.name } must support full forensic audit of all state elections that occurred in 2020"

□ voteslinger\_deadline:

- when is\_general\_election = true
- "vote against { target.name } in his/her next general election, on { default\_redline\_deadline.voteslinger\_deadline\_date }"
- $\bullet$  when is general election = false
- "vote against { target.name } in his/her next primary election, or caucus, on { default redline deadline.voteslinger deadline date }"
- $\blacksquare$  for issue\_id = 2
	- □ redline: "{ target.name } must declare mask and vaccine mandates illegal, and support leglislation banning such mandates" □ voteslinger\_deadline:
		- $\bullet$  same pattern as for issue\_id = 1
- $\blacksquare$  for issue\_id = 3
	- □ redline: "{ target.name } must support Medicare for All, verbally as well as voting for such legislation"
	- □ voteslinger\_deadline:
		- $\bullet$  same pattern as for issue id = 1

implement the following business rules on the server side, **if this makes sense** (will also be implemented in the GUI) •

// return an error indicating the nature of the problem, when this occurs

a new wrangler pledges' fulfillment\_date must be within 2 months of the redline\_date a new shindig pledges' fullfillment\_date must be within the next 3 months (starting TODAY)